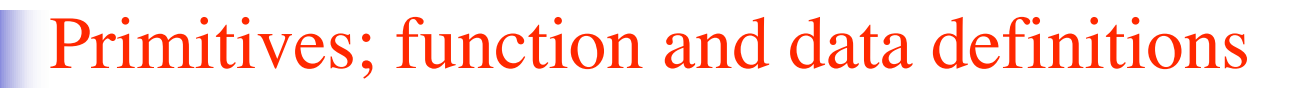

Prof. Robert "Corky" Cartwright Department of Computer Science Rice University

# **Course Overview**

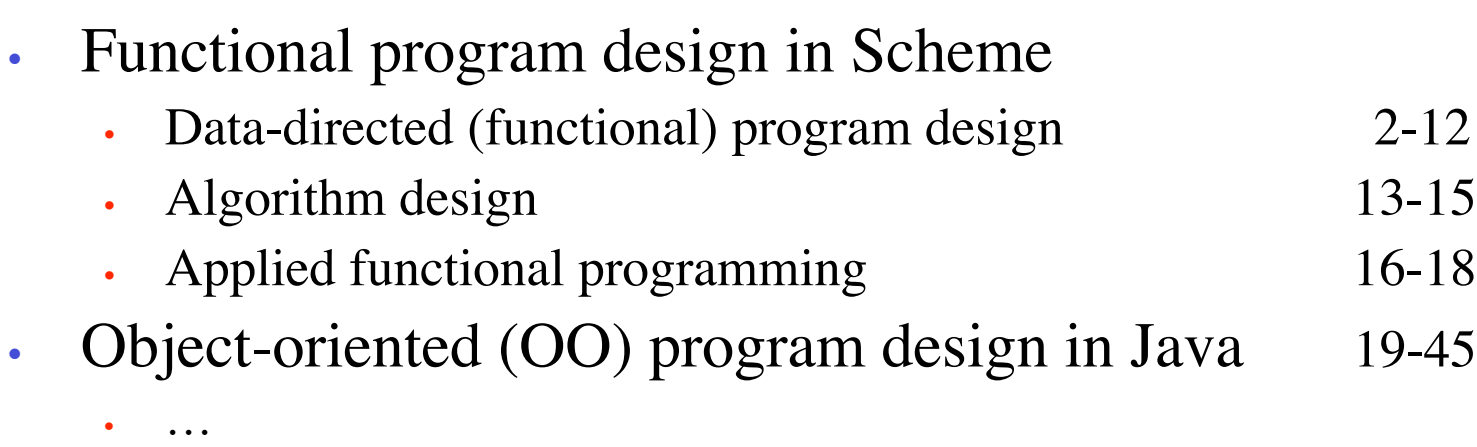

## Today's Goals

- Common basic types
- Common primitive operations
- Rules for reducing programs
- Simple programs
	- = Variable definitions
		- + Function definitions
- The design recipe
- Errors
- Data definitions

## Basic (primitive) types of data

numbers:

- naturals:  $0, 1, 2, ...$  // number theory in mathematics
- integers:  $..., -1, 0, 1, ...$  // include negatives
- rational numbers:  $3/4$ , 0,  $-1/3$ , ... // include fractions
- inexact numbers:  $\#i0.123$ ,  $\#i0$ , ... // floating point numbers Operations: +, -, \*, /, expt, remainder

 Scheme computes exact answers on exact inputs when possible booleans: false, true

Operations: not, and, or, …

Symbols: 'A, 'a, 'Aa, 'Corky, ...

Operations: … // none important for now

Other basic types: strings, vectors , … // none important for now

#### Mixed-type Operations and Primitive Computation

- Basic relational operators
	- equal? // all data values
	- $\cdot$  =, <, >, <=, >= // only on numbers
- Primitive computation = application of a basic operation to constants
	- Basic operation  $=$  basic function
	- Soon, we will see how to define our own (non-primitive) functions
- Function application in Scheme: parenthesized prefix notation
	- Scheme uses parenthesized prefix notation uniformly for **everything**
	- (+ 2 2), (sqrt 25), (remainder 7 3)
	- Bigger example:  $(* ( + 1 2) (+ 3 4))$
	- How does this compare to writing  $1+2*3+4$  ?
- Scheme syntax is simple, uniform, and avoids possible ambiguity

### Computation is repeated reduction

- *Every Scheme program execution is the evaluation of a given expression constructed from primitive or defined functions and variables (constants).*
- *Evaluation proceeds by repeatedly performing the leftmost possible reduction (simplification) until the resulting expression is a value.*
- *A value is any constant.* We will identify all of the expressions that are values as we explicate the language. Numbers, booleans, symbols are all values.

## Reduction for primitive functions

- A *reduction* is an atomic computational step that replaces some expression by a simpler expression as specified by a Scheme evaluation rule (law). Every application of a basic operation to values yields a value (where run-time error is a special kind of value).
- Example

 $(*$   $(+ 1 2) (+ 3 4))$  $\Rightarrow$  (reduces to) (\* 3 (+ 3 4))  $\Rightarrow$  (\* 3 7)  $\Rightarrow$  21

- Always perform leftmost reduction
- The following is **not** an atomic step, and so **not** a reduction

$$
(- (+ 1 3) (+ 1 3)) = 0
$$

#### Programs = Variable Definitions + Function Definitions

- Variables are simply names for values
	- pi, my-SSN, album-name, tax-rate, x
- Variable definitions
	- (define freezing 32)
	- (define boiling 212)
- Function definitions
	- (define (area-of-box x) (\* x x))
	- (define (half x)  $(\frac{\pi}{2})$
- Function applications (just as we saw before)
	- (area-of-box 2)
	- (half (area-of-box 3))
- Almost **any** function f used in a program can be written in the form
	- (define (f v1 ... vn) <expression>)

where  $\leq$  expression is constructed from constants, variables, function applications, and a few other constructs TBN.

## Reductions for defined functions

- Assume we declared the two functions
	- (define (area-of-box x) (\* x x))
	- (define (half x)  $(\sqrt{x} 2)$ )
- Then Scheme can perform these reductions

(half (area-of-box 3))  $\leftarrow$  $\Rightarrow$  (half (\* 3 3))  $\Rightarrow$  (half 9)  $\leftarrow$  $\Rightarrow$  (/ 9 2)  $\Rightarrow$  4.5

• Reduction stops when we get to a value or an error

## The Design Recipe

How should I go about writing programs?

- 1. Analyze problem and define any requisite data types
- 2. State contract (type) and purpose for *function* that solves the problem
- 3. Give examples of function use and result
- 4. Select a template for the function body
- 5. Write the function itself
- 6. Test it, and confirm that tests succeeded

The order of the steps of the recipe is important

### Example: Area of ring

```
;; Contract: area-of-ring : number number -> number Step 2
;; Purpose: To compute the area of a ring whose radius is
;; buter and whose hole has a radius of inner
;; Examples: (area-of-ring 5 3) should produce 50.24 Step 3
;; (area-of-ring 5 0) should produce 78.5
;; Definition: [refines steps 1-4] Step 4
(define (area-of-ring outer inner)
   (- (area-of-disk outer)
      (area-of-disk inner)))
 ;; Tests: Step 5
"Testing area-of-ring:" ;; Help your grader :)
(check-expect (area-of-ring 5 3) 50.24) ; reports error if not equal
(check-expect (area-of-ring 5 0) 78.5)
;; … and other examples
```
**Note:** Don't use equal? or strings in **Definition** yet! Use it only in **Tests** .

## The Design Recipe (Big Picture)

- Encourages systematic problem solving
- Works best if keep our functions small
- We will learn how to repeatedly decompose problems into simpler problems until we reach problems that can be solved by simple expressions like we for area-of-ring
- Decomposition driven by structure of data being processed: *data-directed* design

### Syntax Errors

- A syntactically correct **expression** can be
	- An *atomic* expression, like
		- a number 17, 4.5, #i0.34
		- a variable radius
	- A *compound* **expression**,
		- starting with (
		- followed by basic or program-defined operation such as + or f
		- one or more **expression**s separated by spaces
		- ending with **)**
- Syntax errors:
	- $\cdot$  3),  $(3 + 4)$ ,  $(+ 3$ ,  $)+$   $(-1)^{1/2}$

### Runtime Errors

- Happen when basic operations are applied with manifestly illegal arguments
- Consider the following examples:
	- $(sqrt 1 2 3 4)$  ;; syntax error
	- $\cdot$  (18 17) ;; syntax error
	- $\cdot$  (/ 1 0) ;; runtime error
	- $\cdot$  (+ 1 "a") ;; runtime error
- Try things like that in DrScheme, and make a mental note of the error messages you get back.

## Simple Data Definitions

- How do we define new forms of data in Scheme? For example, say we want to write a program for the registrar that maintains a directory of courses that can be searched …
- Problem description
	- "... Each university course will have an associated department and course numbers, as well as a class size. ...
- Data definition
	- ;; A course is a structure (make-course dept num size)
	- ;; where dept is a symbol, and num and size are numbers (define-struct course (dept num size))
- Scheme processes this definition by creating the following operations:
	- *constructor:* make-course,
	- *accessors:* course-dept, course-num, course-size
	- *recognizer:* course?

## Creating and Using Structures

Syntax for creating a structure:

```
 (define this-class (make-course 'COMP 211 41))
```
- A structure (a constructor applied to values) is a value (and hence is *not* reducible)
	- It's big. But it's just like 1, true, or 'Rabbit
	- It's big. But it is NOT a reducible expression, like  $(+ 1 2)$
- Syntax for extracting fields
	- (course-dept this-class) (course-num this-class)
- Reduction for field access
	- (course-dept (make-course 'COMP 210 50))
	- <sup>⇒</sup> 'COMP
- Notes:
	- (make-course 'COMP 210 50) is a value
	- (make-course 'COMP 210 size) is *not* a value (why not?)
	- (make-course 'COMP 210 (+ 25 25)) is *no*t a value (why not?)

## Reminders

- New homework (HW1) is posted online
	- Due next Wednesday, so you will get to check it over in lab; don't wait until your lab to get started.
	- Sign up for mailing list to get any updates, discussions
	- Make absolutely sure you follow the **recipe** in writing Scheme programs.
	- Partners: Talk to people after class, at lab, etc.
	- Follow format of examples posted on the wiki in writing hand evaluations.
	- Submit your assignment using svn (the command line name for *subversion)*

#### Next Lecture

- Continue digesting chs. 1-10 in HTDP
- Next class
	- *Inductive* data definitions
	- Conditionals
	- Amplified design recipe